# **groundwork-spreadsheets Documentation**

*Release 0.3.0*

**team useblocks**

**Aug 25, 2017**

## Contents

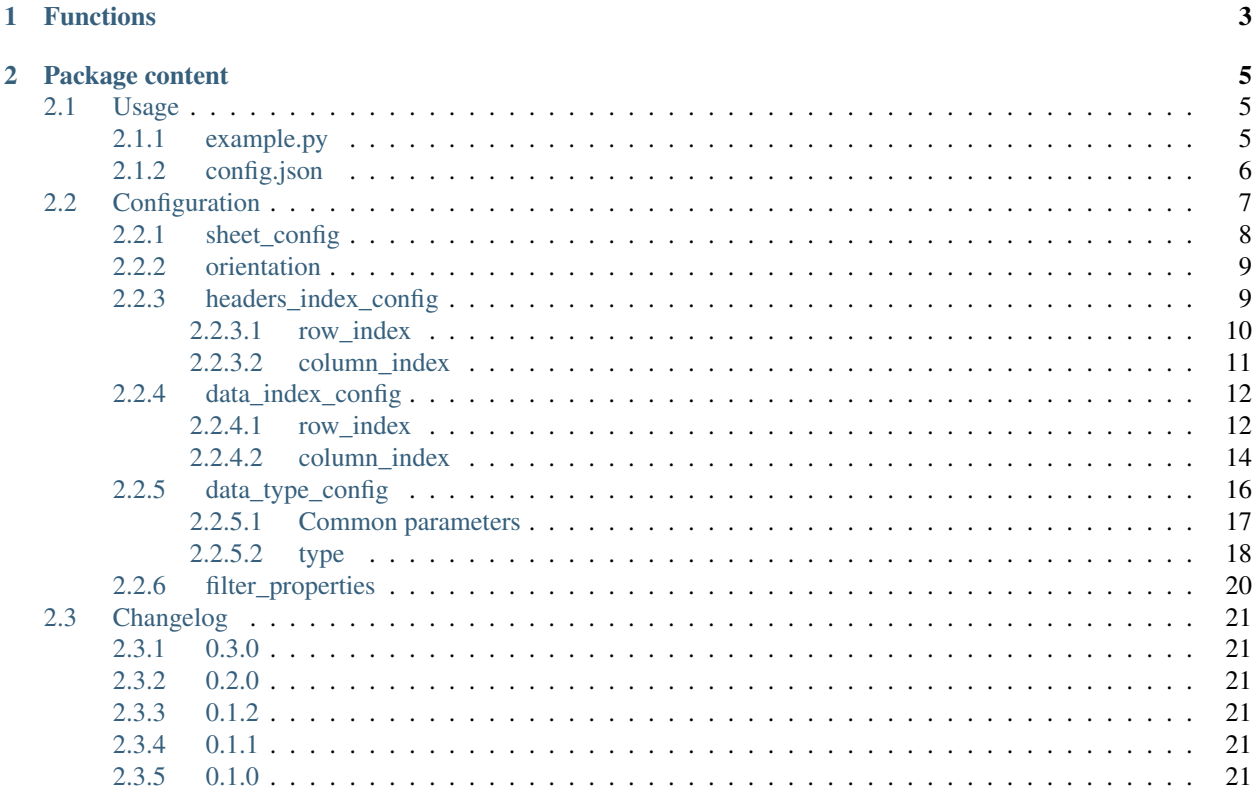

This is a [groundwork](https://groundwork.readthedocs.io) extension package for reading and writing spreadsheet files.

[groundwork](https://groundwork.readthedocs.io) is a plugin based Python application framework, which can be used to create various types of applications: console scripts, desktop apps, dynamic websites and more.

Visit [groundwork.useblocks.com](http://groundwork.useblocks.com) or read the [technical documentation](https://groundwork.readthedocs.io) for more information.

# CHAPTER 1

## Functions

#### <span id="page-6-0"></span>ExcelValidationPattern

Target audience are users who need to read well structured Excel documents with minimal overhead. The Excel documents can be validated in various ways to detect input data problems.

- Uses the library [openpyxl](https://openpyxl.readthedocs.io/en/default/)
- Can read Excel 2010 files (xlsx, xlsm)
- Configure your sheet using a json file
- Auto detect columns by names. You can move columns without affecting the read routines.
- The data layout can be
	- column based: headers are in a single *row* and the data is below
	- row based: headers are in a single *column* and the data is on the right
- Define column types and verify cell values against them
	- Date
	- Enums (e.g. only the values 'yes' and 'no' are allowed)
	- Floating point numbers with optional min/max check
	- Integer numbers with optional min/max check
	- String with optional regular expression pattern check
- Exclude data row/columns based on filter criteria
- Output is a dictionary of the following form row or column number -> header name -> cell value
- Extensive logging of problems

# CHAPTER 2

## Package content

## <span id="page-8-1"></span><span id="page-8-0"></span>**Usage**

An example for the usage can be found in the example folder in the root of the package.

Here is the content as a quick reference.

#### <span id="page-8-2"></span>**example.py**

```
from groundwork_spreadsheets import ExcelValidationPattern
from groundwork import App
def Application():
   app = App(plugins=[], strict=True)
   return app
class ReadCustomExcel(ExcelValidationPattern):
   def __init__(self, app, name=None, *args, **kwargs):
        self.name = name or self.__class__._name_
        super(ReadCustomExcel, self). __init__(app, *args, **kwargs)
   def activate(self):
        pass
    def deactivate(self):
        pass
if __name__ == '__main__':
    app = App(config_files=['configuration.py'], plugins=[], strict=True)
   plugin = ReadCustomExcel(app)
```

```
data = plugin.excel_validation.read_excel('config.json', 'example.xlsx')
for row in data:
   headers = data[row]for header in headers:
        print("Row \{0\}, Header '\{1\}': \{2\}".format(row, header, data[row][header]))
```
### <span id="page-9-0"></span>**config.json**

{

```
"sheet config": "active",
"orientation": "column_based",
"headers_index_config": {
   "row_index": {
        "first": "automatic",
       "last": "automatic"
   },
    "column_index": {
        "first": "automatic",
        "last": "automatic"
    }
},
"data_index_config": {
    "row_index": {
        "first": "automatic",
       "last": "automatic"
    },
    "column_index": {
       "first": "automatic",
       "last": "automatic"
   }
},
"data_type_config": [
    {
        "header": "Date",
        "fail_on_type_error": false,
        "fail_on_empty_cell": false,
        "fail_on_header_not_found": true,
        "type": {
            "base": "date"
        }
    },
    {
       "header": "Enum",
        "fail_on_type_error": true,
        "fail_on_empty_cell": true,
        "fail_on_header_not_found": true,
        "type": {
            "base": "enum",
            "enum_values": ["ape", "dog", "cat"],
            "filter": {
                "whitelist_values": ["ape", "cat"]
            }
        }
    },
    {
        "header": "Float",
```

```
"fail_on_type_error": true,
            "fail_on_empty_cell": true,
            "fail on header not found": true,
            "type": {
                "base": "float",
                "minimum": 1.1,
                "maximum": 334
            }
        },
        {
            "header": "Integer",
            "fail_on_type_error": true,
            "fail_on_empty_cell": true,
            "fail_on_header_not_found": true,
            "type": {
                "base": "integer",
                "minimum" : -3,"maximum": 30
            }
        },
        {
            "header": "Text",
            "fail_on_type_error": true,
            "fail_on_empty_cell": true,
            "fail_on_header_not_found": true,
            "type": {
                "base": "string",
                "pattern": "^Text [0-9]$"
            }
        }
    \frac{1}{\sqrt{2}}"filter_properties": {
        "excluded_fail_on_empty_cell": false,
        "excluded_fail_on_type_error": false,
        "excluded_enable_logging": false
    }
}
```
## <span id="page-10-0"></span>**Configuration**

{

This is the base structure of the configuration .json file:

```
"sheet_config": "active",
"orientation": "column_based",
"headers_index_config": {
    "row_index": {
        "first": "automatic",
        "last": "automatic"
    },
    "column_index": {
        "first": "automatic",
        "last": "automatic"
   }
},
```

```
"data_index_config": {
        "row_index": {
            "first": "automatic",
            "last": "automatic"
        },
        "column_index": {
            "first": "automatic",
            "last": "automatic"
        }
    },
    "data_type_config": [
        {
            "header": "Text Column",
            "type": {
                "base": "string",
                "convert_numbers": true,
                "pattern": "^Text [0-9]$"
            }
        },
        {
            "header": "Animals Column",
            "fail_on_type_error": true,
            "fail_on_empty_cell": true,
            "fail_on_header_not_found": true,
            "type": {
                "base": "enum",
                "enum_values": ["ape", "dog", "cat"],
                "filter": {
                    "whitelist_values": ["ape", "cat"]
                }
            }
        }
    \frac{1}{\sqrt{2}}"filter_properties": {
        "excluded_fail_on_empty_cell": false,
        "excluded_fail_on_type_error": false,
        "excluded_enable_logging": false
    }
}
```
## <span id="page-11-0"></span>**sheet\_config**

This parameter configures which worksheet to choose. Only one worksheet can be read in one call.

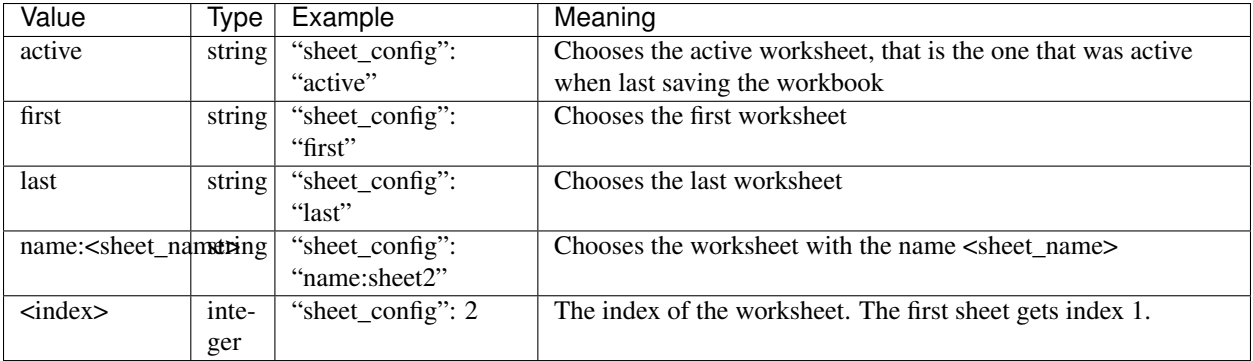

#### <span id="page-12-0"></span>**orientation**

This parameter specifies the layout of the worksheet.

Possible values are:

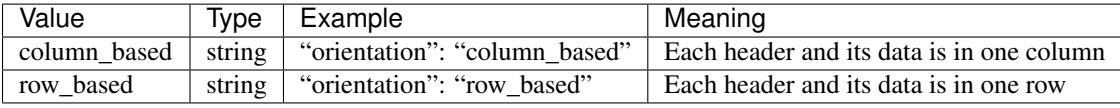

#### ASCII art for column\_based

```
*******************************
* header1 header2 header3 *
*******************************
* value1 value1 value1 *
\star \qquad \qquad \star* value2 value2 value2 *
\star \qquad \qquad \star* value3 value3 value3 *
*******************************
```
#### ASCII art for row\_based

```
**************************************
* header1 * value1 value2 value3 *
    \star \star* header2 * value1 value2 value3 *
\star \qquad \star* header3 * value1 value2 value3 *
**************************************
```
#### <span id="page-12-1"></span>**headers\_index\_config**

This dictionary specifies the location of the headers in the worksheet.

The dictionary always has 2 keys:

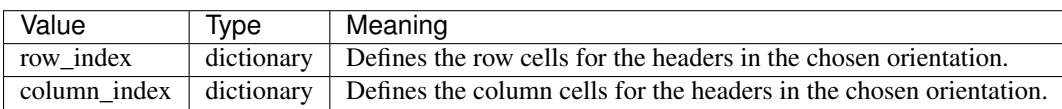

Note: Note that all row and column indices are 1-based. That means the upper left cell of a worksheet is in row 1 and column 1, just like in Excel.

#### <span id="page-13-0"></span>**row\_index**

This dictionary specifies the row cells for the headers in the chosen orientation. In column based orientation, the row\_index matrix spans several cells in one row. In row based orientation,

The dictionary always has 2 keys:

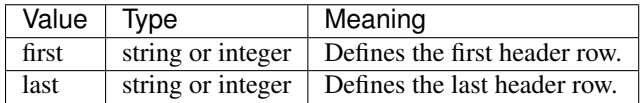

#### **first**

Possible values are:

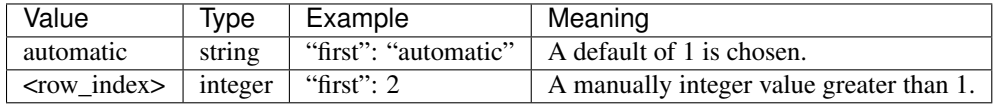

Note: For column\_based orientation, the first and last row must be identical if both are set manually.

#### **last**

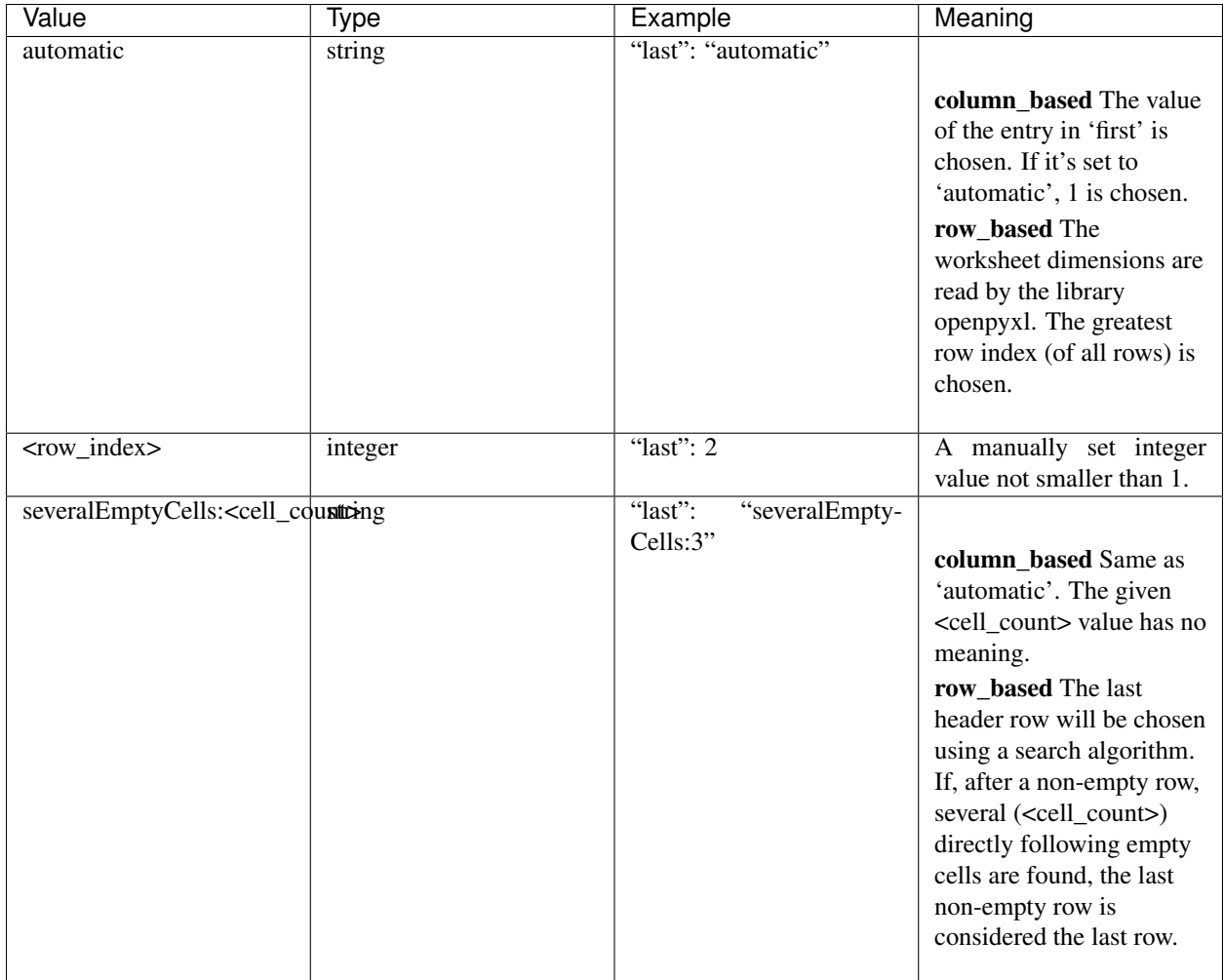

#### <span id="page-14-0"></span>**column\_index**

This dictionary specifies the column cells for the headers in the chosen orientation.

#### **first**

Possible values are:

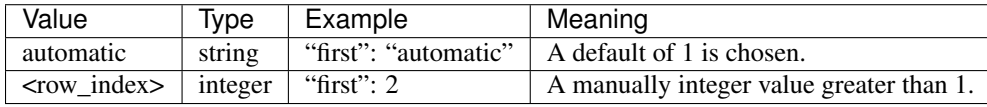

Note: For row\_based orientation, the first and last row must be identical if both are set manually.

#### **last**

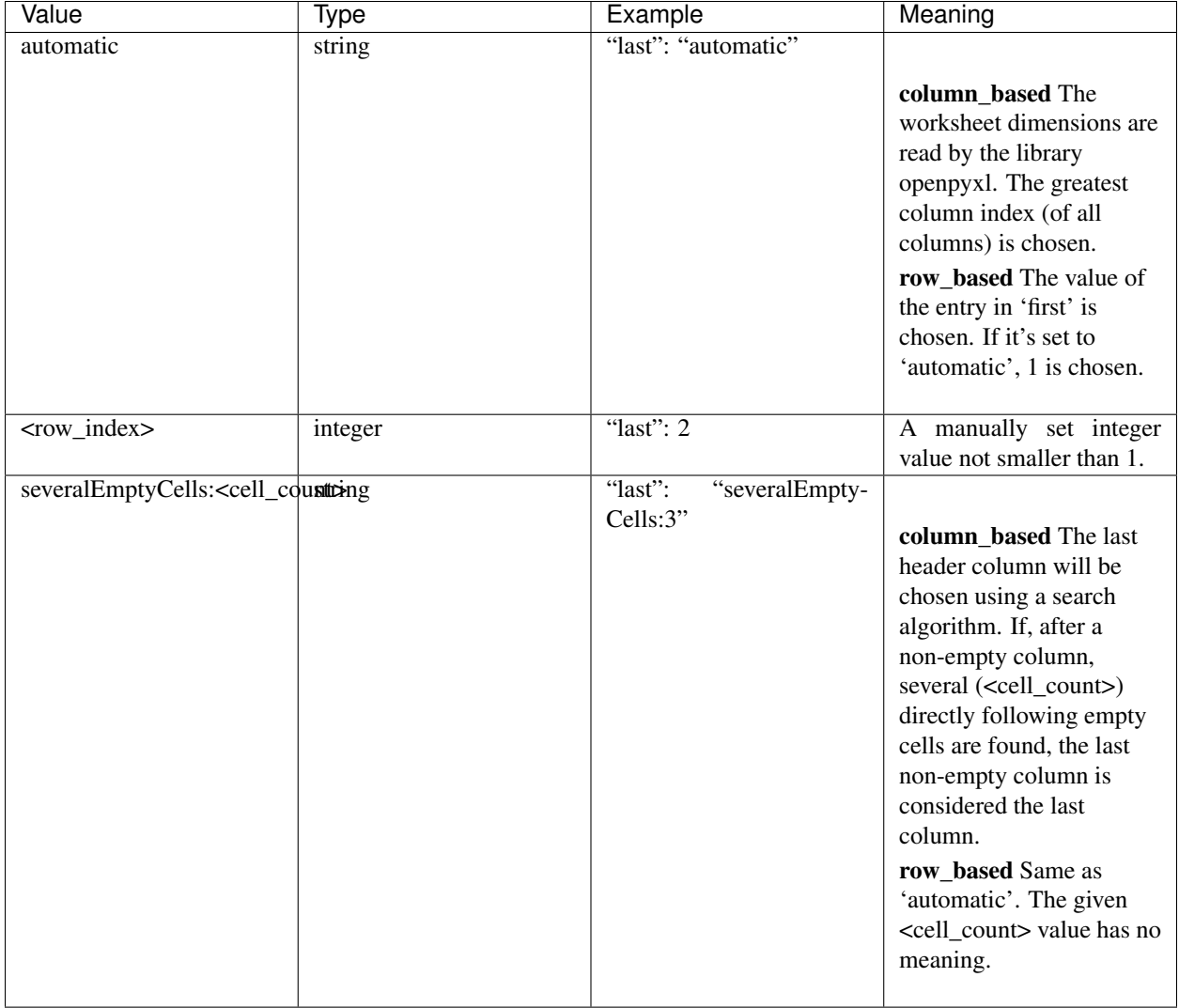

## <span id="page-15-0"></span>**data\_index\_config**

This dictionary specifies the location of the data in the worksheet.

The dictionary always has 2 keys:

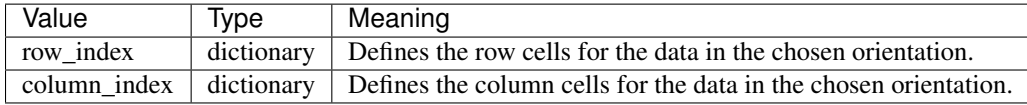

Note: Note that all row and column indices are 1-based. That means the upper left cell of a worksheet is in row 1 and column  $1 (='A')$ , just like in Excel.

#### <span id="page-15-1"></span>**row\_index**

This dictionary specifies the row cells for the data in the chosen orientation.

The dictionary always has 2 keys:

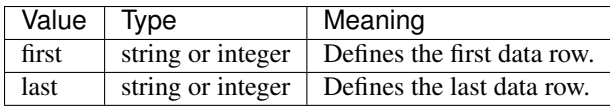

#### **first**

Possible values are:

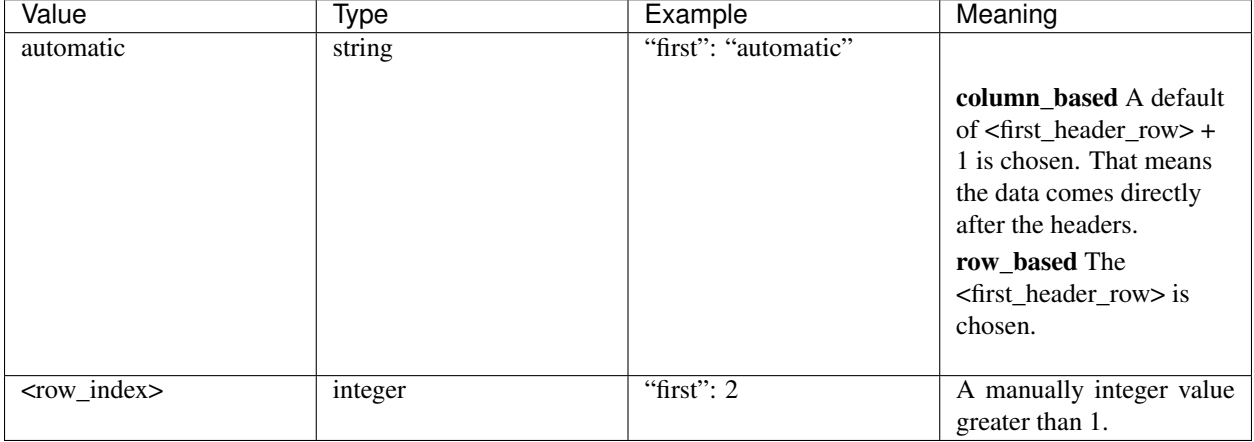

#### **last**

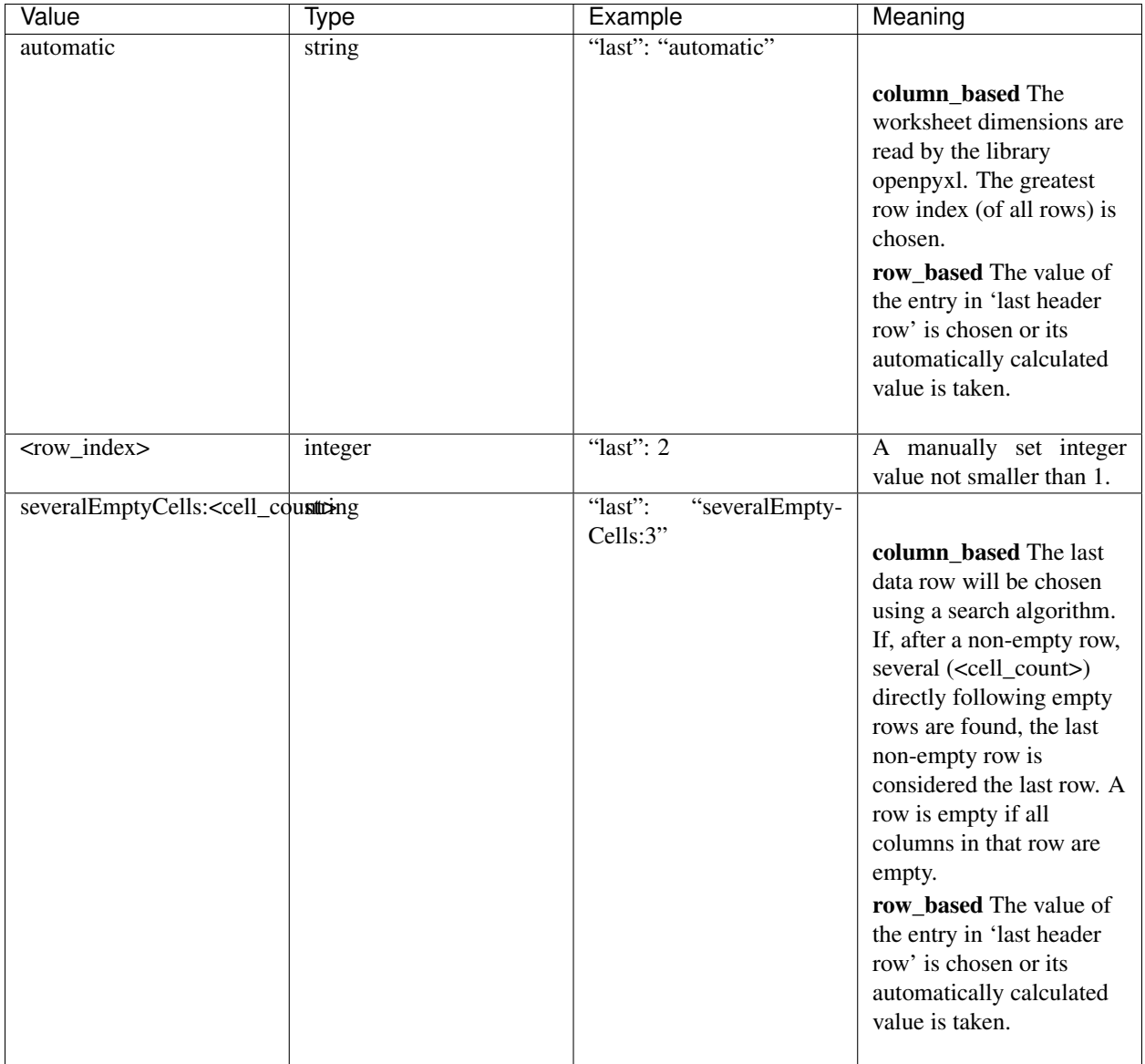

## <span id="page-17-0"></span>**column\_index**

This dictionary specifies the column cells for the data in the chosen orientation.

#### **first**

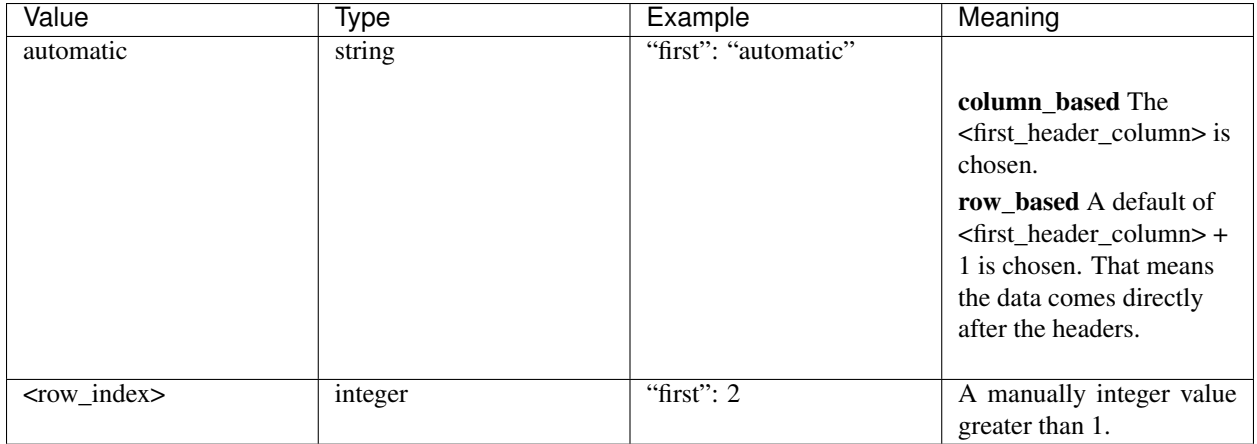

#### **last**

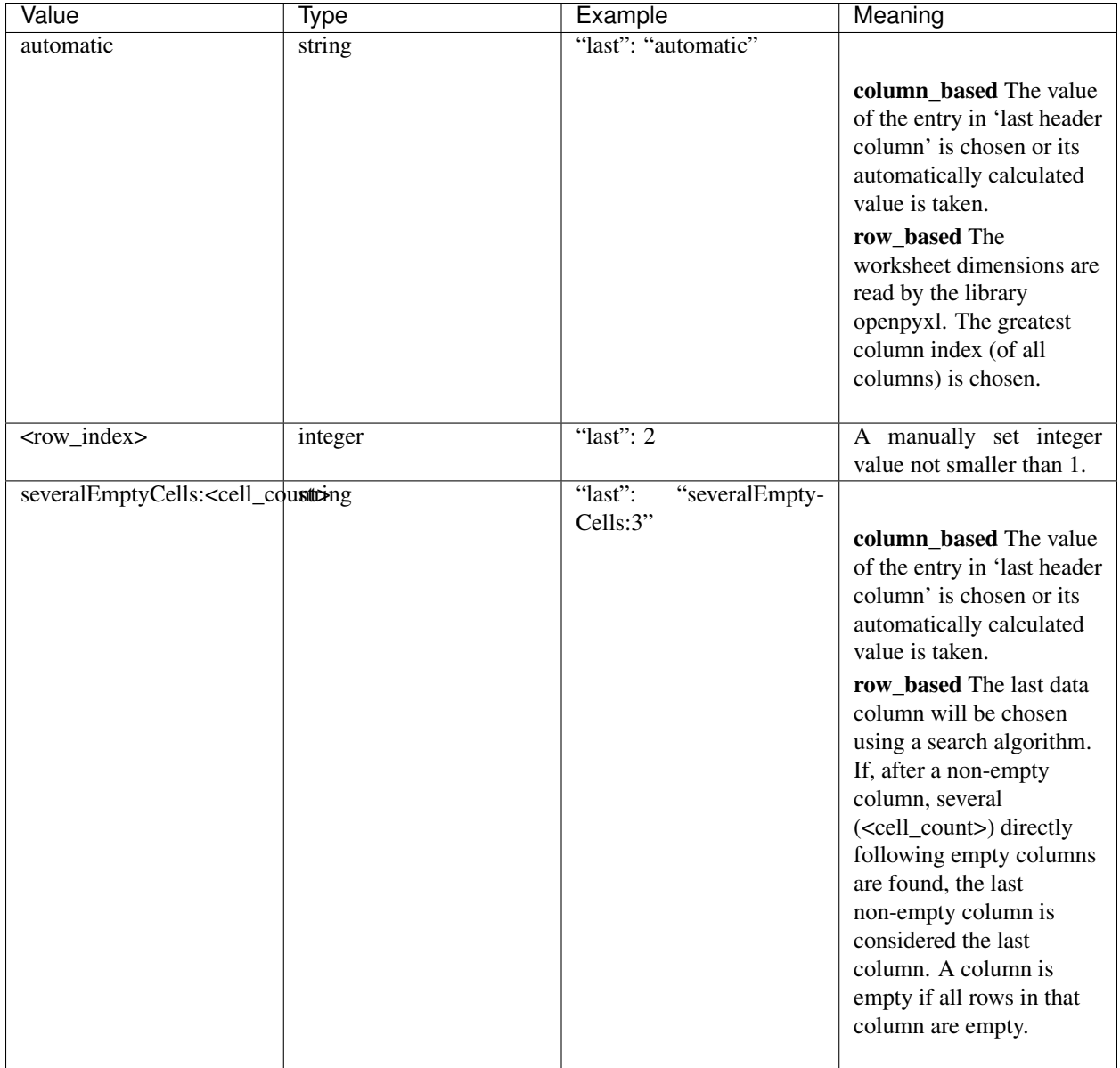

## <span id="page-19-0"></span>**data\_type\_config**

This array specifies the data type for each header. The validation is done against this specification.

Possible base types are:

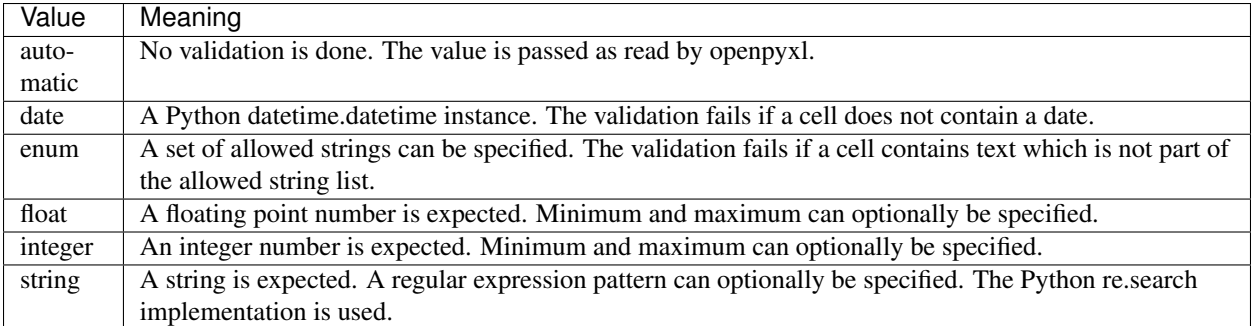

#### <span id="page-20-0"></span>**Common parameters**

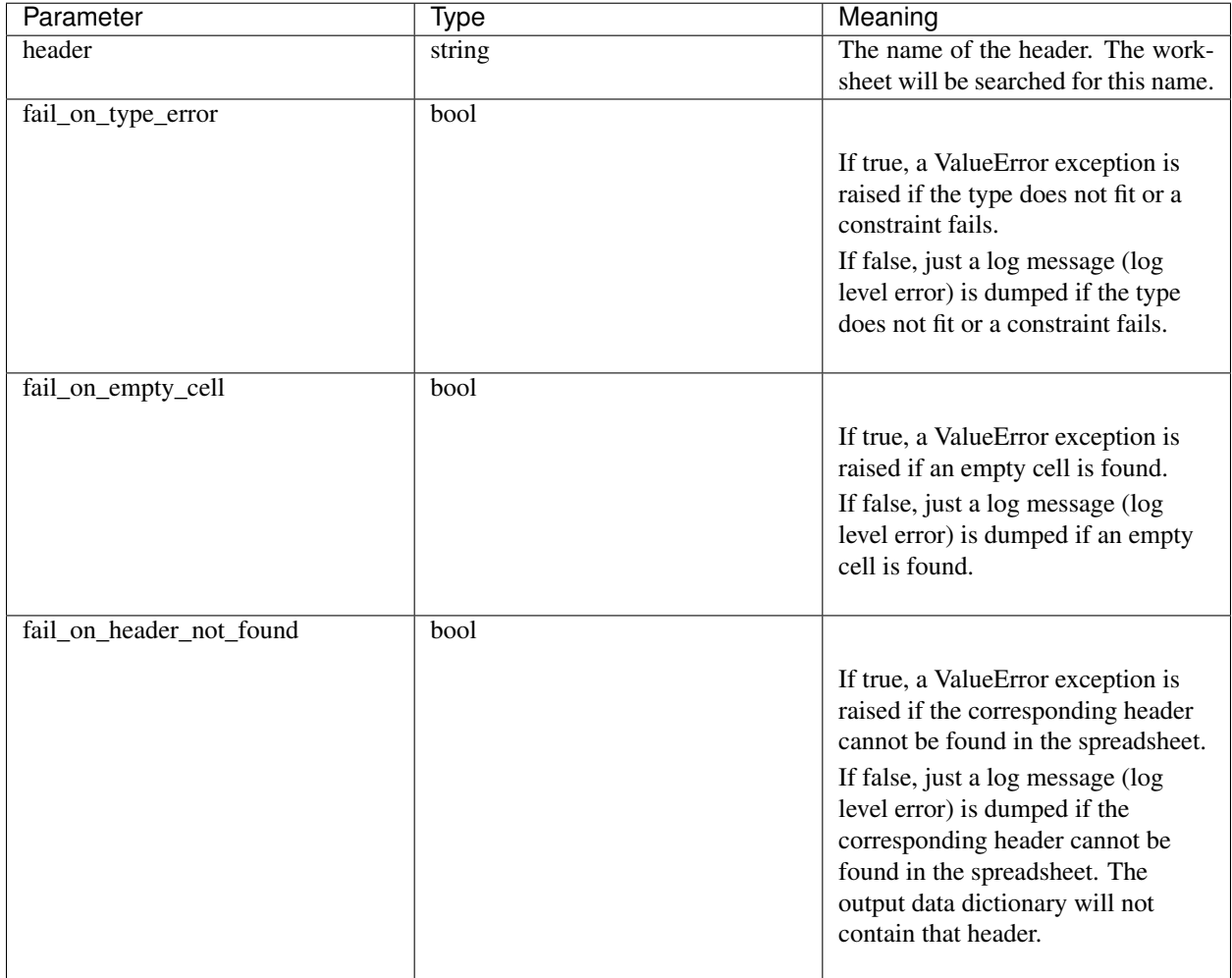

The field header is mandatory for all types.

The following fields are optional for all types. If not given, a default of  $t$  rue is chosen for these.

- fail\_on\_type\_error
- fail\_on\_empty\_cell

• fail on header not found

#### <span id="page-21-0"></span>**type**

The field base is mandatory for all types.

#### **automatic**

Specification:

```
"type": {
    "base": "automatic"
}
```
#### **date**

Specification:

```
"type": {
    "base": "date"
}
```
#### **enum**

Specification:

```
"type": {
   "base": "enum",
    "enum_values": [<list_of_string_values>]
}
```
The enum\_values field is mandatory.

The enum type supports filtering using a whitelist of enum values:

```
"type": {
   "base": "enum",
   "enum_values": [<list_of_string_values>],
   "filter": {
        "whitelist_values": [<list_of_allowed_values>]
    }
}
```
Within the filter property, the whitelist\_values field is mandatory.

The target data will only returns data rows/columns containing the specified allowed values. It's possible to have filters on several enum types. In this case, only rows/columns are returned which are contained by both filters.

**float**

Specification:

```
"type": {
    "base": "float",
    "minimum": <min_value>,
    "maximum": <max_value>
}
```
The minimum field is optional. The maximum field is optional. If the minimum or maximum constraint fails, it will be handled as a type error (see *[Common parameters](#page-20-0)*).

Note: For documents saved by MS Excel, openpyxl returns integer values with the 'float' data type (e.g. 33345.0). The ExcelValidationPattern checks if the float can be converted to int without precision loss (using 'value.is\_integer()'). If yes a type cast to int is done, that means you can always expect the 'int' type. If no it is a type error.

#### **integer**

Specification:

```
"type": {
    "base": "integer",
    "minimum": <min_value>,
    "maximum": <max_value>
}
```
The minimum field is optional. The maximum field is optional. If the minimum or maximum constraint fails, it will be handled as a type error (see *[Common parameters](#page-20-0)*).

Note: For Python 2.7, openpyxl returns integers with the 'long' data type. For Python 3, openpyxl returns text with the 'int' data type. Both are accepted by the above integer type. No type conversion is done by ExcelValidationPattern.

#### **string**

Specification:

```
"type": {
   "base": "string",
   "convert_numbers": <bool>,
    "pattern": "<regex_pattern>"
}
```
The pattern field is optional. If the pattern constraint fails, it will be handled as a type error (see *[Common parame](#page-20-0)[ters](#page-20-0)*).

The pattern will be checked using the Python re.search routine. If you would like to check the whole cell value, use the anchors  $\hat{\ }$  and  $\hat{\ }$ .

Note: Both types 'unicode' and 'str' are accepted by above string type. No type conversion is done by ExcelValidationPattern.

The convert\_numbers field is optional.

If it is true, the numeric types 'int', 'long' and 'float' are casted to a string using the str() routine. As a consequence, no type error will occur.

If it is false, the numeric types 'int', 'long' and 'float' lead to a type error. This is helpful in situation where the type can either be a number or text.

### <span id="page-23-0"></span>**filter\_properties**

This dictionary specifies how filters affect errors of excluded rows/columns. Excluded rows/columns are commonly not of primary interest to the user, so it makes sense to mask errors that might arise there. The variables set here can overwrite the data type definitions.

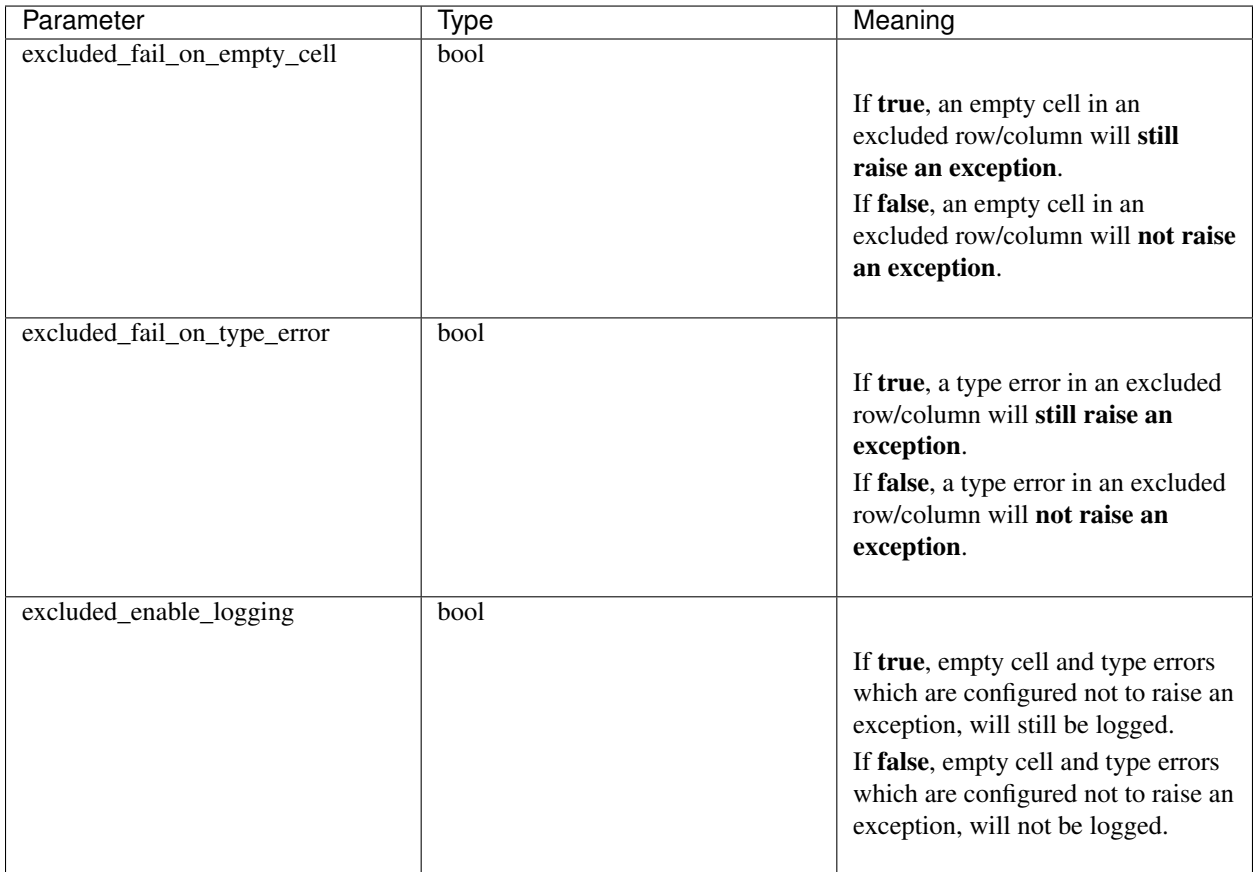

#### Example 1:

```
"filter_properties": {
   "excluded_fail_on_empty_cell": false,
   "excluded_fail_on_type_error": false,
    "excluded_enable_logging": false
}
```
In above case, errors in excluded rows/columns will neither raise an exception nor be logged.

#### Example 2:

```
"filter_properties": {
    "excluded_fail_on_empty_cell": true,
    "excluded_fail_on_type_error": false,
```

```
"excluded_enable_logging": true
```
In above case, empty cell errors in excluded rows/columns will raise exceptions. Type errors in excluded rows/columns, however, will just be logged.

## <span id="page-24-0"></span>**Changelog**

#### <span id="page-24-1"></span>**0.3.0**

}

- Added 'convert\_numbers' key to string type. This accepts numbers for string types too.
- Added coveralls.io supprt
- Added scrutinizer-ci.com support
- Fixed pylint issues

#### <span id="page-24-2"></span>**0.2.0**

- Added exclusion function for data row/columns based on filter criteria. Currently only enums whitelisting is supported.
- Expanded test cases with documents saved by MS Excel 2013

### <span id="page-24-3"></span>**0.1.2**

- Added debug log messages for automatic last row/column detection
- Fixed a small logging bug
- Example: Added a configuration file to enable logging
- Example: Added a readme
- Description: Some rewriting

#### <span id="page-24-4"></span>**0.1.1**

• Added description in setup.py for PyPi

## <span id="page-24-5"></span>**0.1.0**

#### Initial version